# **ANEXOS\_\_\_\_\_\_\_\_\_\_\_\_\_\_\_\_\_\_\_\_\_\_\_\_\_\_\_\_\_\_\_\_**

### **GLOSARIO**

Avconv: Librería que permite la edición de video y audio.

Datasets: Estructura del HDF5 que contiene información, usualmente matrices de números.

Groups: Estructura del HDF5 que puede contener otros *groups* o *datasets.*

HDF5: 1. Hierarchical Data Format. Formato de archivo caracterizado por estructurar la información usando *groups* y *datasets*. 2. Librería que permite leer y crear archivos con formato HDF5.

Indels: Inserciones y deleciones.

Librería: Conjunto de scripts que componen un determinado programa.

Matplotlib: Libreria de Python para la creacion de distintos tipos de graficas en 2D y 3D.

NumPy: Numeric Python.Librería para Python escrita en C, C++ y Fortran que contiene diversas funciones para la creacion de matrices y cálculos matemáticos.

ACP: Principal Component Analysis. Es una técnica usada para reducir las dimensiones de un conjunto de datos, utilizada para facilitar la búsqueda de la causa de la variabilidad de los datos.

Python: Lenguaje de programación diseñado en 1991 por Guido Van Rossum.

Script: Archivo de texto plano que contiene las órdenes (código) para realizar alguna tarea. Pueden ser considerados mini programas.

SNP: Single Nucleotide Polymorphism. Cambio de un nucleótido en un punto del genoma. A veces los indels se engloba en este término.

Ubuntu: Sistema operativo libre basado en GNU/Linux.

Variables: En programación, un conjunto de caracteres (usualmente una palabra que recuerde su contenido) que contiene la información que se le haya asignado.

VCF: Variant Call Format. Formato de archivo que almacena información sobre SNP e indels de varias muestras de una determinada especie o variedad con respecto al genotipo de referencia.

### **FILTROS\_ACP.PY**

import h5py import allel import numpy as np

#For create the graphic from draw\_ACP import draw\_ACP import sklearn from sklearn.cluster import KMeans

def open\_HDF5(filename): h5\_file = h5py.File(filename, 'r') return h5\_file

def extract\_genotype\_data(h5\_file):

'''Transform the genotype data in h5\_file to a GenotypeArray'''

genotypes = h5\_file['calldata']['genotype'] #genotypes = h5\_file['calldata']['GT'] return allel.model.GenotypeArray(genotypes)

def filter\_snps\_by\_maf(genotype\_array, max\_freq=1):

'''Eliminates the SNP with a allelic frequencie bigger than max\_freq'''

 $af = genotype_{array.count_{alleles(.)to_{frequencyce}}$  $\text{maf} = \text{np.} \text{amax}(\text{af, axis=1})$ is\_polimorf = maf < max\_freq return genotype\_array[is\_polimorf, :, :]

def calculate\_total\_alleles(genotype\_array):

'''With the genotype array, guess the ploidy and the number of samples to calculate'''

'''how many alleles per SNP have the array'''

g\_ploidy = genotype\_array.ploidy

g\_samples = genotype\_array.n\_samples return g\_ploidy\*g\_samples

def filter\_snps\_by\_missing\_calls(genotype\_array, num\_al\_snp, max\_missing):

'''Eliminate SNP whith less missing data than max\_missing''' '''num\_al\_snp is the total number of alleles per SNP'''

 $al = genotype_array.count_alleles()$  $suma = np.sum(al, axis=1)$  $min\_all = num\_al\_snp-max\_missing$  $filt = suma > min$  all

```
return genotype_array[filt, :, :]
```
def filter snps by min\_calls(genotype\_array, min\_calls):

'''Eliminates SNP whith less data than min\_calls'''

 $al = genotype_{array.count\_alleles()}$  $suma = np.sum(a1, axis=1)$ filt = suma  $>=$  min calls return genotype\_array[filt, :, :]

def filter\_gn(gn, num\_al\_snp):

'''Eliminates the rows with only 2''' '''This filter is requiered if you have any row whith all 2, because ACP falls''' '''Works with ploidy==2'''  $suma = np.sum(gn, axis=1)$ div =suma/num\_al\_snp filt =  $div < 1$  #If all are 2, div will be 1. return gn[filt,  $:$ ]

def filter\_(genotype\_array, filters=True, num\_al\_snp=None, max\_missing=0, min\_calls=1):

'''Uses at least maf filter''' '''If filters==2 filts with missing call, 3 with min calls, and 4 with both'''

if filters: g\_filt = filter\_snps\_by\_maf(genotype\_array)

if filters==2:

 $g_f$  filt = filter\_snps\_by\_missing\_calls $(g_f$ filt, num\_al\_snp, max\_missing) elif filters==3: g\_filt = filter\_snps\_by\_min\_calls(g\_filt, min\_calls) elif filters==4:  $g_f = filt = filter_s$ nps\_by\_missing\_calls $(g_f = filt, num_a = al_s)$ missing  $g_f = filter_sps_by-min_calls(g_filt, min_calls)$ 

return g\_filt

### def obtain\_ACP\_points(ACP):

'''Obtain axes X, Y, Z like the first, second and third components'''

```
X = \lceil \rceilY = \PiZ = \Pivalores=ACP[0] #ACP[0] are point data, ACP[1] is the object
for i in range(len(valores)): 
 X.append(ACP[0][i][0])
 Y.append(ACP[0][i][1])
 Z.append(ACP[0][i][2])
 #i is the sample number
 #The third number is the component
```
return X, Y, Z

def calculate Kmeans(gn, n\_clusters):

 $KM_{\text{cluster}} = KM_{\text{eans(n_{\text{cluster}})}$ KM\_fit = KM\_cluster.fit(gn)  $centr = KM$  fit.cluster centers  $X, Y, Z = \text{centr}[0], \text{centr}[1], \text{centr}[2]$ 

return X, Y, Z

def main(filename=None, filters=None, max\_freq=1):

```
filename = '/home/felipe/Documentos/HDF5/ril_call2d.HDF5'
#filename = '/home/felipe/Documentos/HDF5/calldata_2d_apeki.HDF5'
#filename = '/home/felipe/Documentos/HDF5/tom_call2d.HDF5'
h5_file = open_HDF5(filename)
genotype\_array = extract\_genotype\_data(h5_{file})
```

```
num_al_snp = calculate_total_alleles(genotype_array)
```
g\_filt = filter (genotype array, filters=2, num\_al\_snp=num\_al\_snp, max\_missing=30)

 $#g_{\text{if}} = g_{\text{if}} = \text{if}}[:450000, :, :]$  $gn = g_filt.to_n_dlt()$  $gn = filter\_gn(gn, num\_al\_snp)$ 

#Deleting the variables with genotypes that we don't need, increases speed and #the max number of snp that can calculate the ACP function

del(genotype\_array) del(g\_filt)

 $ACP = allel. stats.decomposition.ACP(gn)$ 

 $X, Y, Z = obtain\_ACP\_points(ACP)$ 

 $#X$ , Y, Z = calculate\_Kmeans(gn, n\_clusters=5)

return X, Y, Z

 $if$  \_\_name\_\_=='\_\_main\_\_':

proj = main(filename = '/home/felipe/Documentos/HDF5/tom\_call2d.HDF5') draw\_ACP(proj)

#### **DRAW\_ACP.PY**

from matplotlib.figure import Figure from matplotlib.backends.backend\_agg import FigureCanvasAgg as FigureCanvas from mpl\_toolkits.mplot3d import Axes3D import os

```
def draw_ACP(projections, color='blue', dir_ ='.', opt_ax = 'off'):
       X, Y, Z = projections
```

```
fig = Figure()
```

```
axes = fig.add_subplot(111, projection='3d', xticks=[], yticks=[], zticks=[])
axes.scatter3D(X, Y, Z, color=color)
axes.axis(opt_ax)
```

```
for i, angle in enumerate(range(0, 360, 1)):
       {\rm frame} = {\rm 'ril\_comp\_%04d.png}'% (i)
       fpath = os.path.join(dir, frame)fhand = open(fpath, 'w')
        if not opt_ax=='off':
                axes.set_xlabel('componente 1')
                axes.set_ylabel('componente 2')
                axes.set_zlabel('componente 3')
        axes.view_init(azim=angle)
       canvas = FigureCanvas(fig)
        canvas.print_figure(fhand)
        fhand.close()
```
### TIEMPOS FILTROS

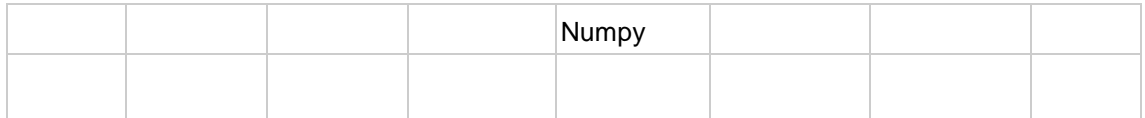

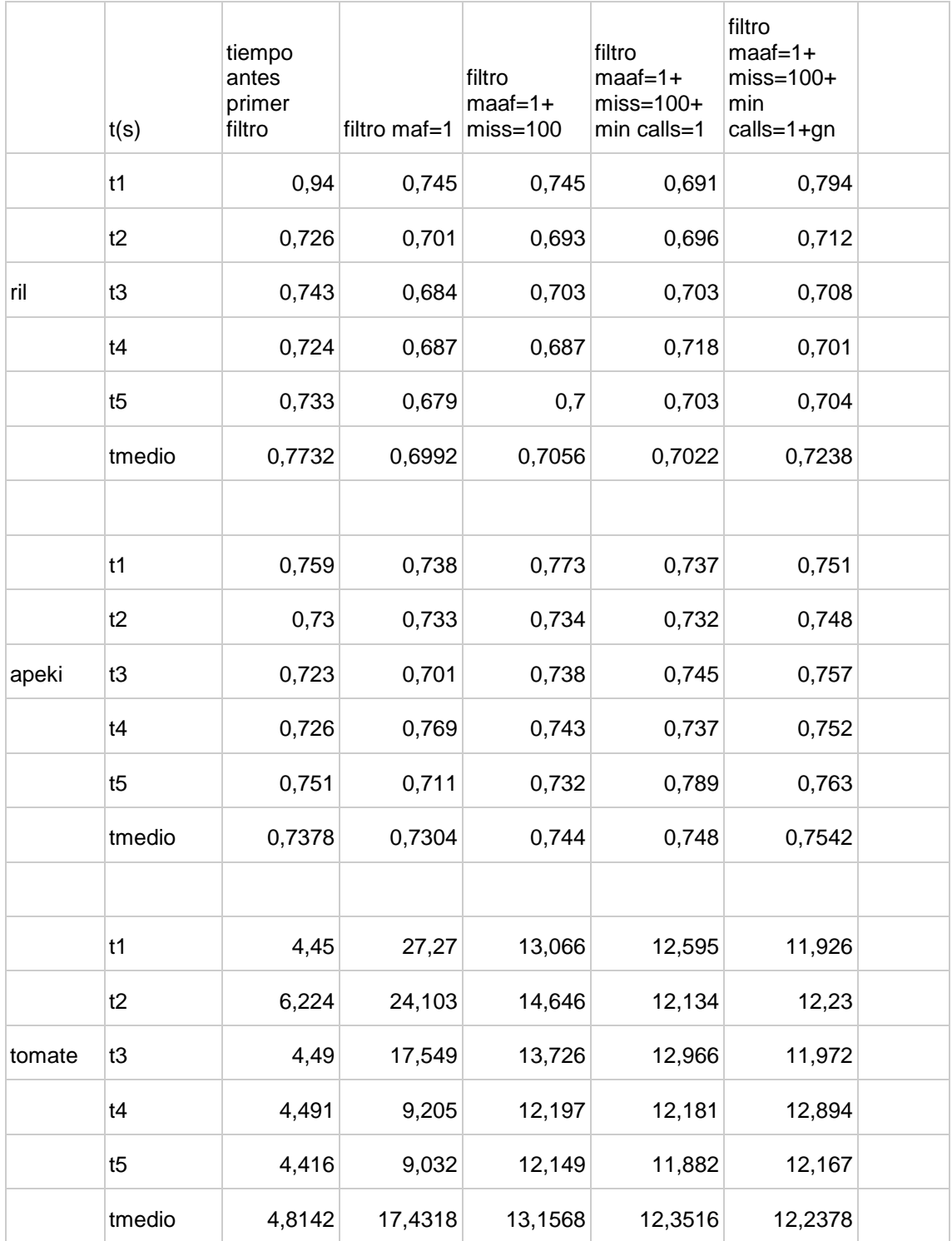

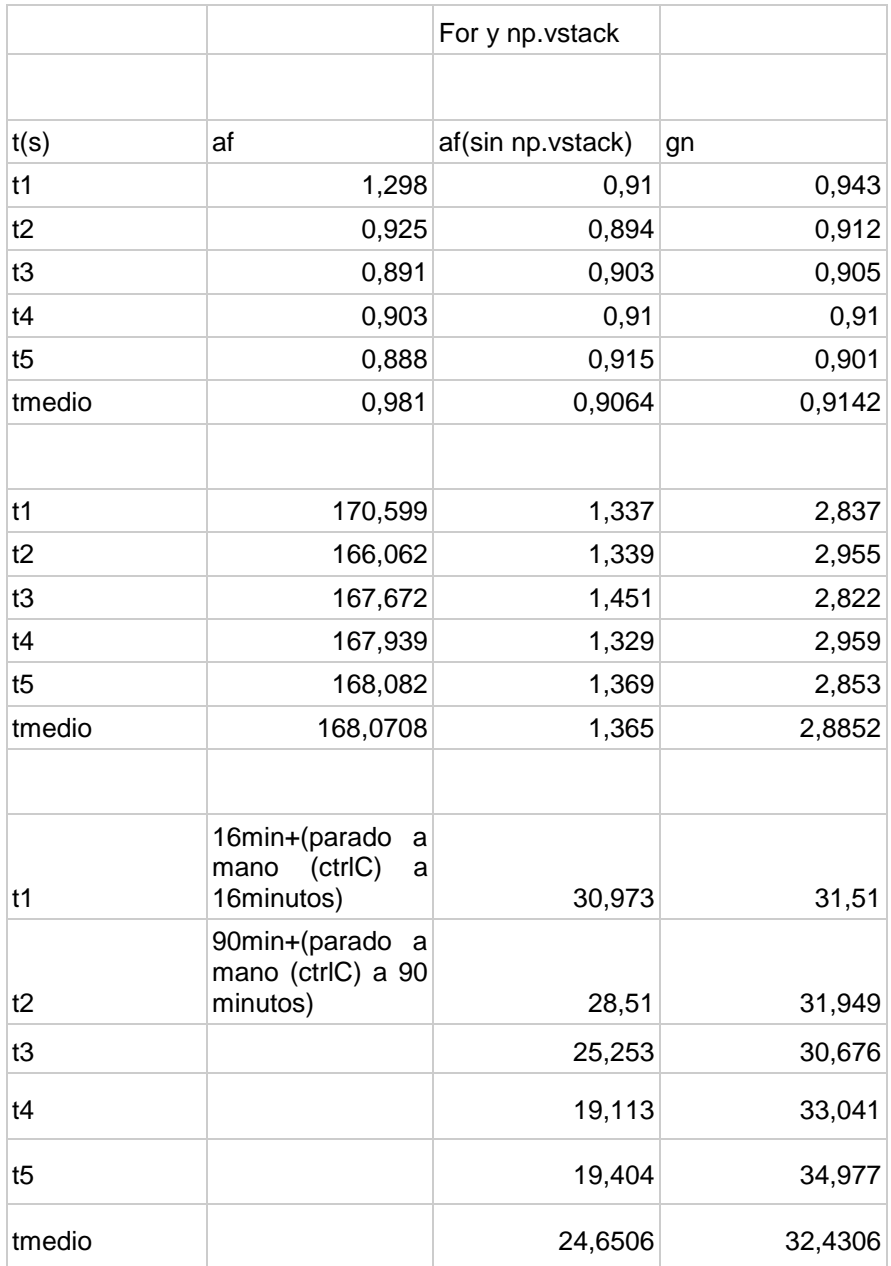

# [TIEMPOS POR MUESTRAS](https://www.dropbox.com/s/4wfydbkyt31hxbh/filtros_pca.py?dl=0)

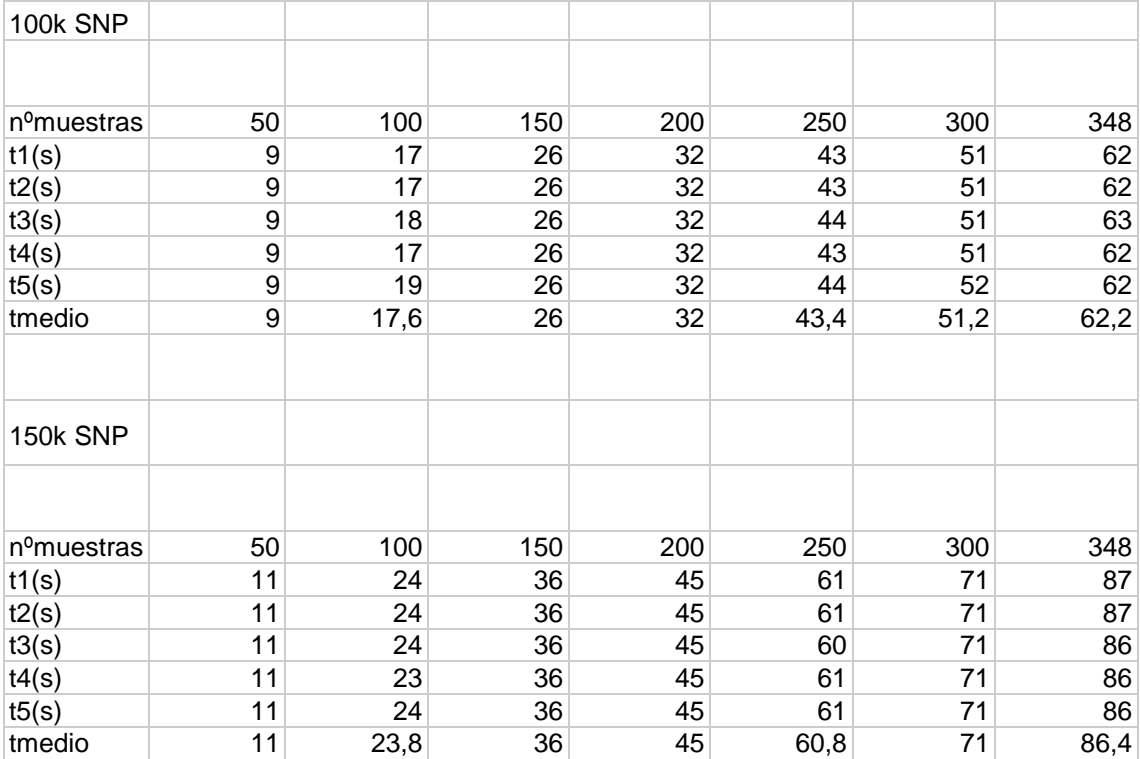

#### TIEMPOS NPY HDF5

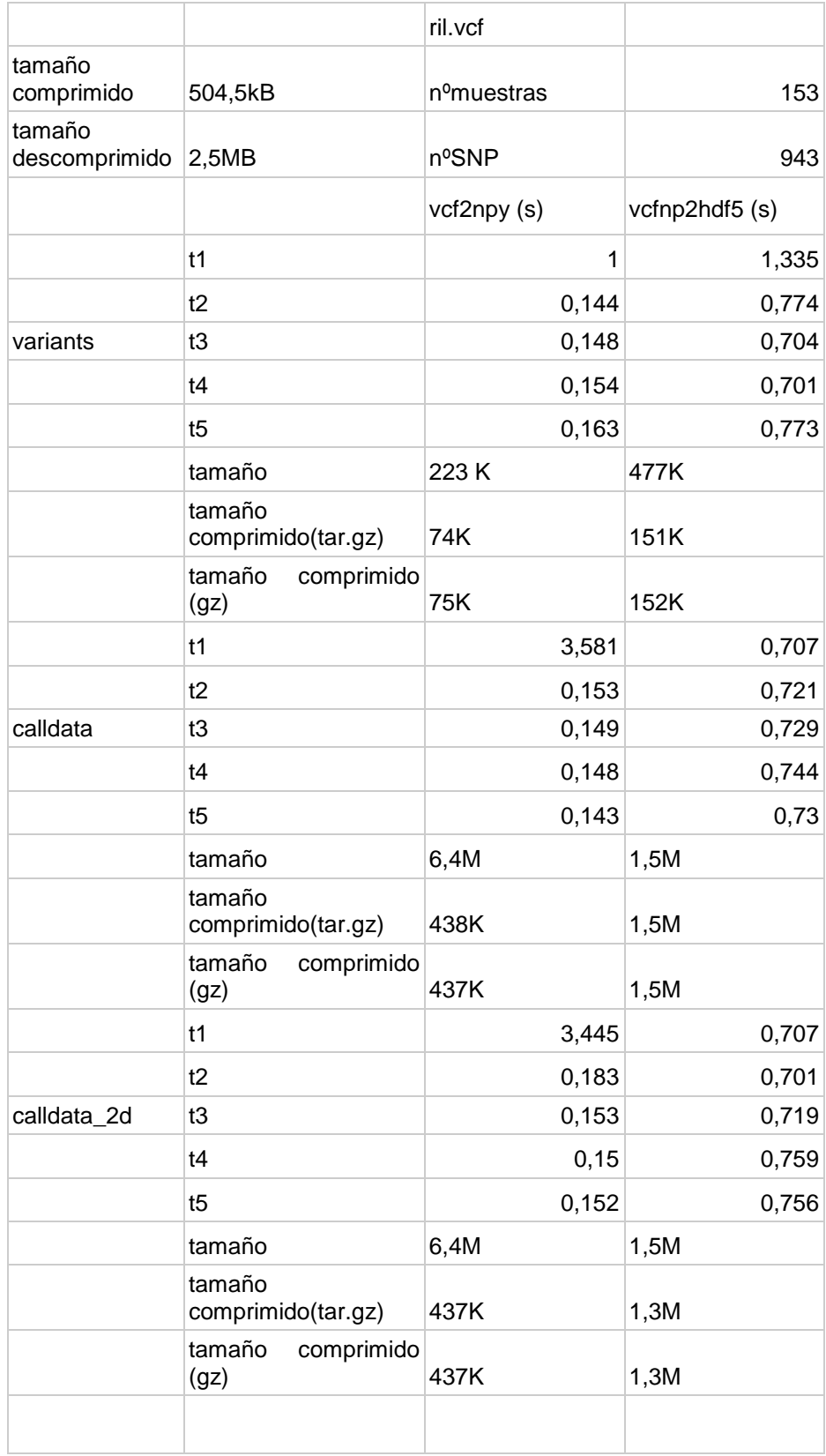

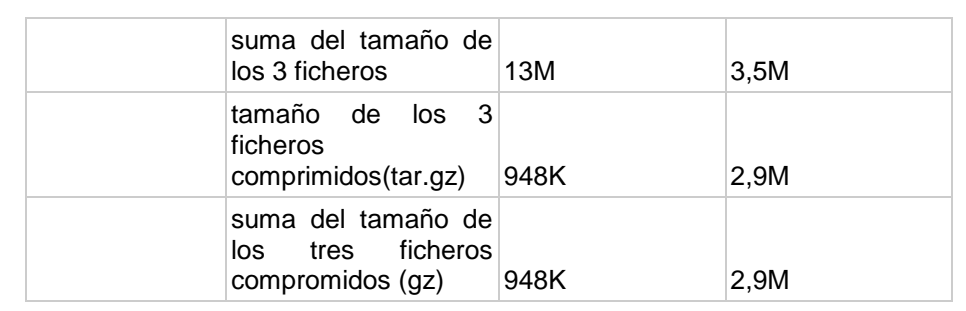

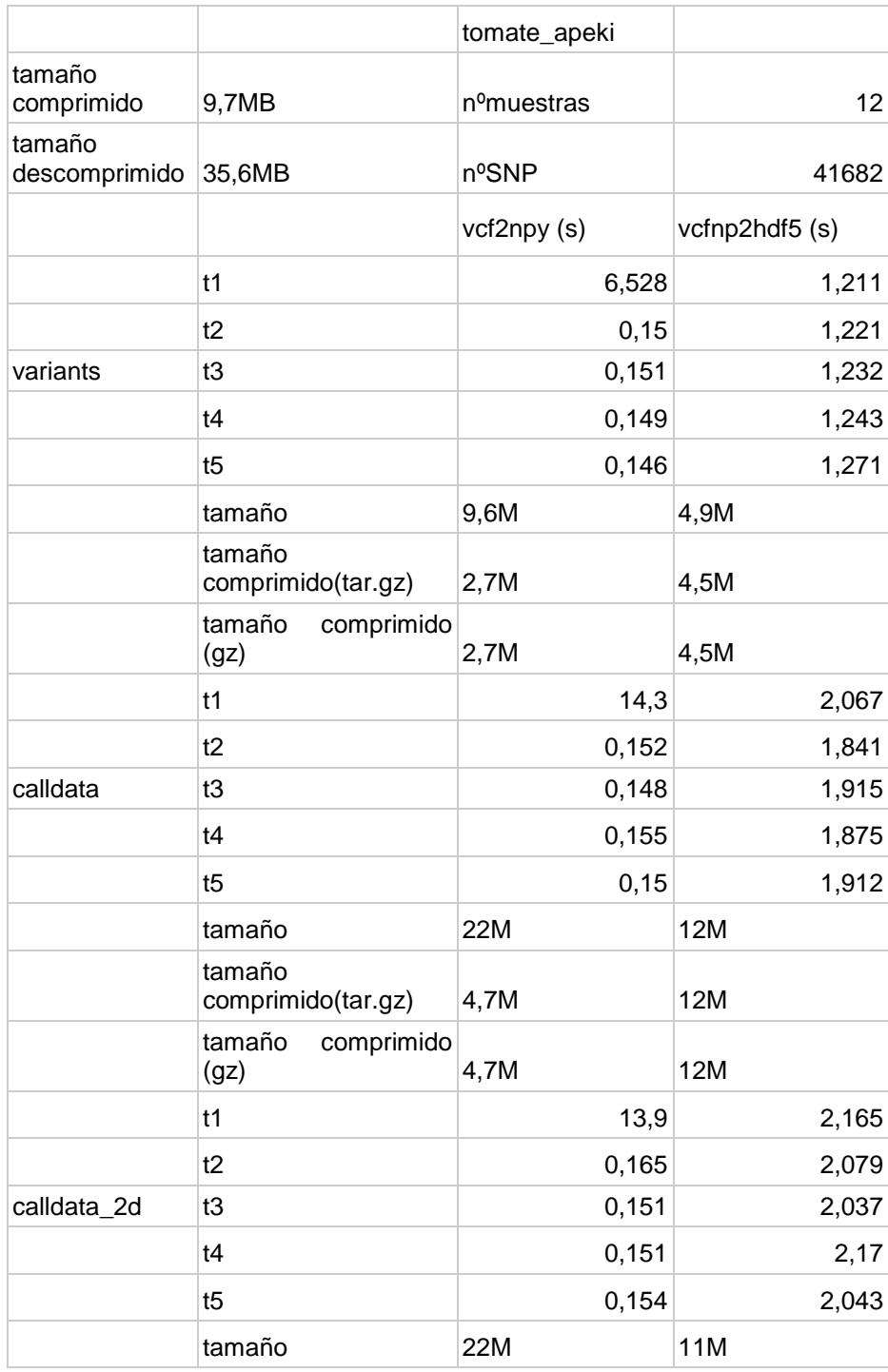

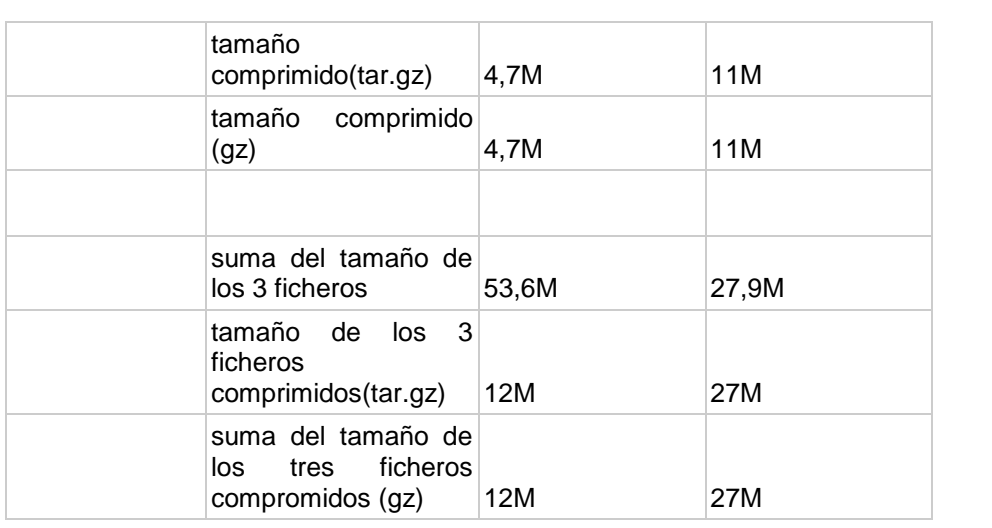

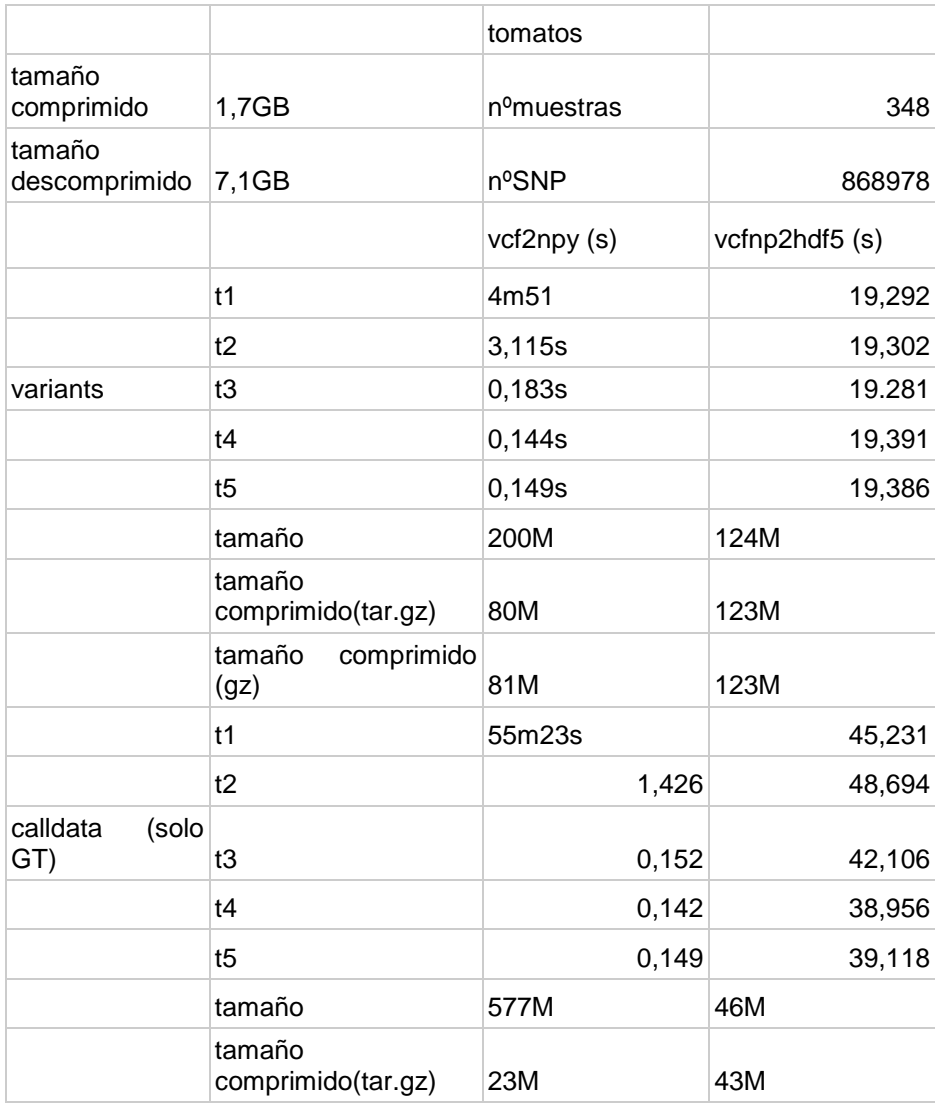

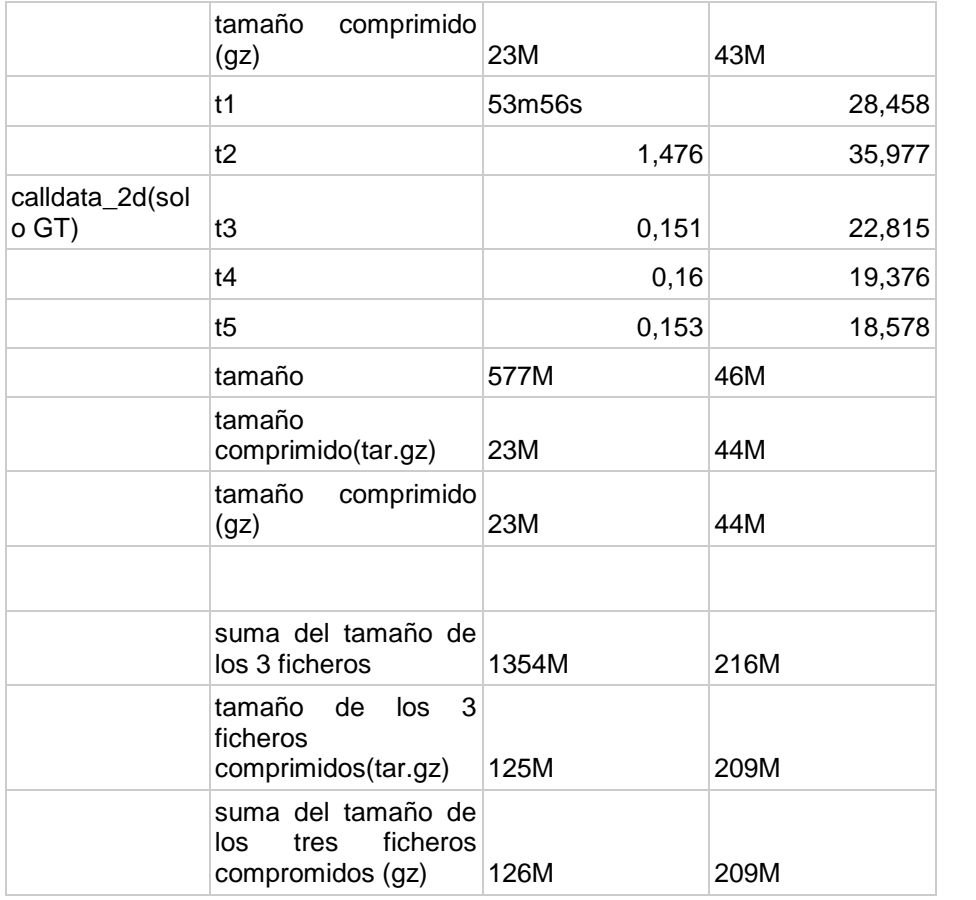

### VELOCIDADES

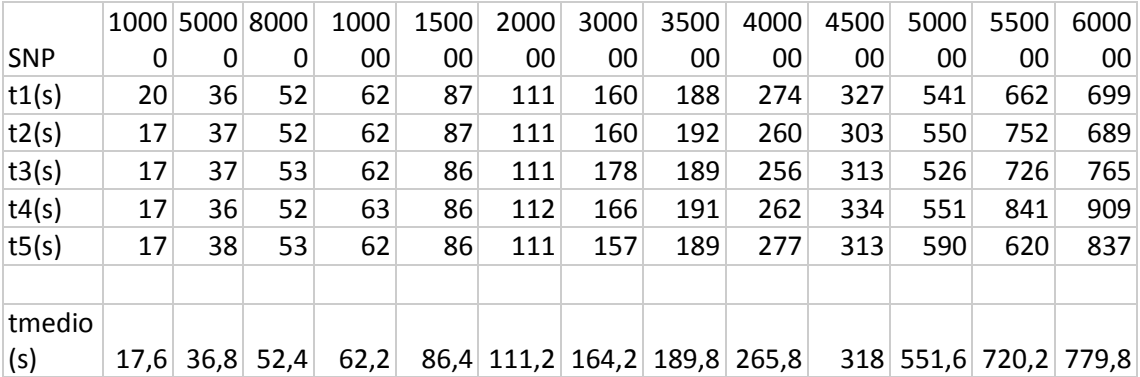

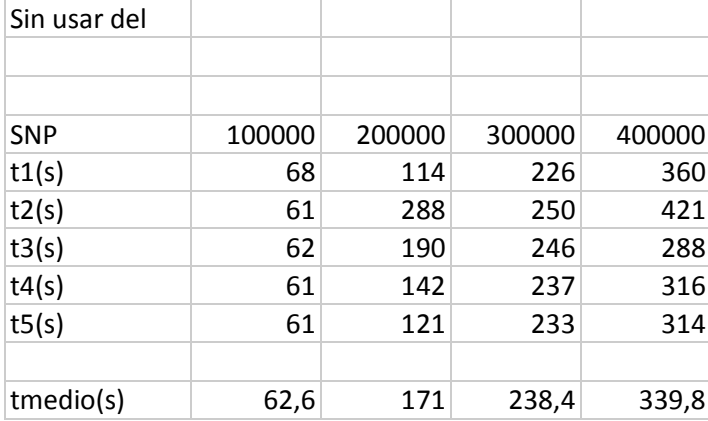

## [TIEMPOS INOUT](https://www.dropbox.com/s/4wfydbkyt31hxbh/filtros_pca.py?dl=0)

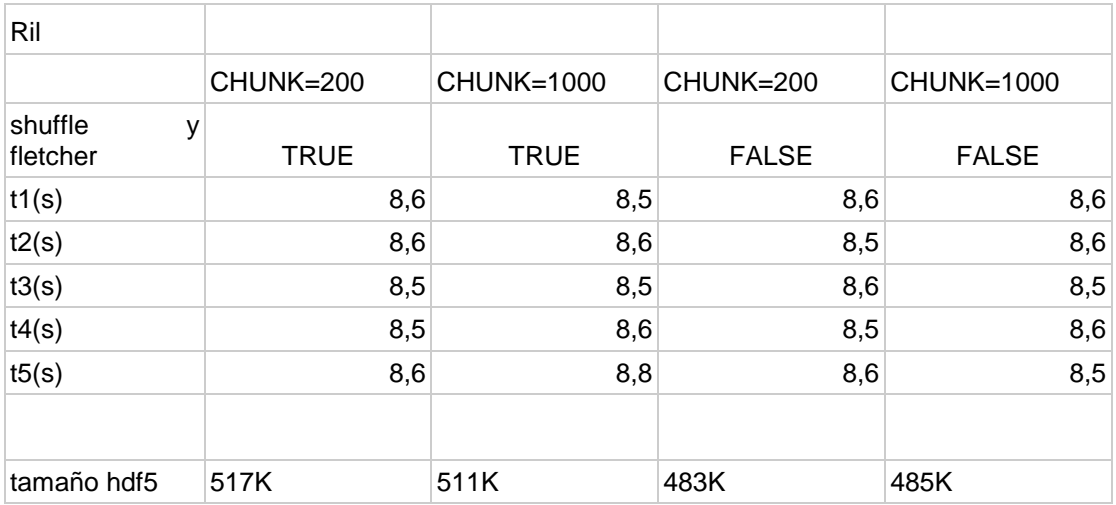

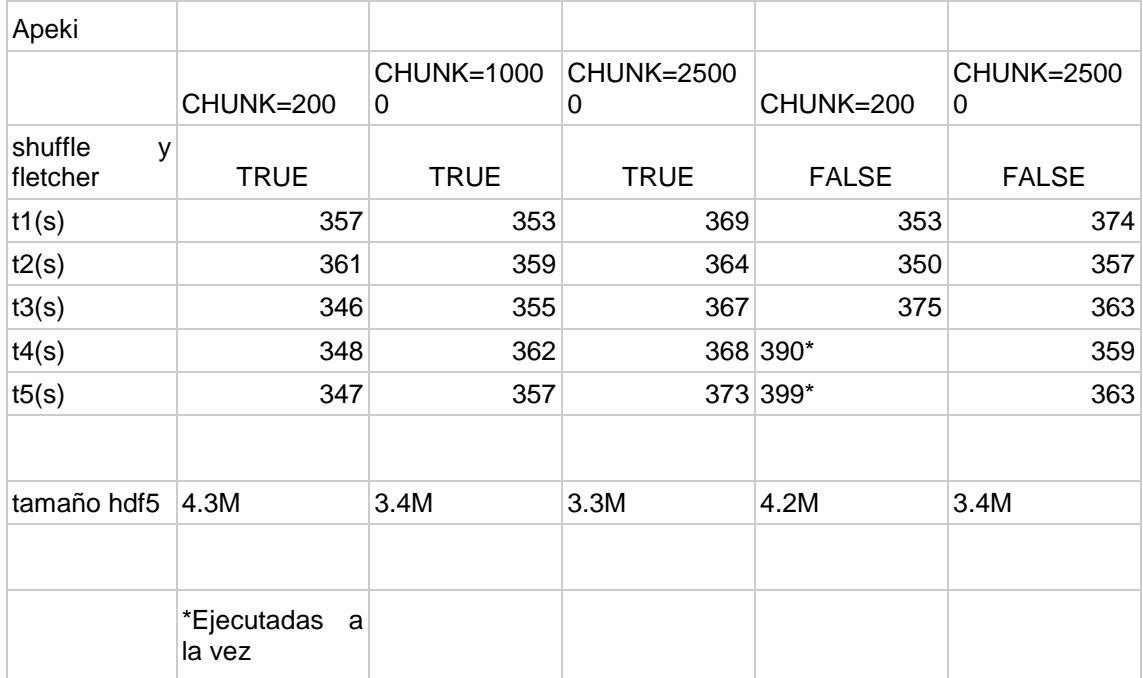

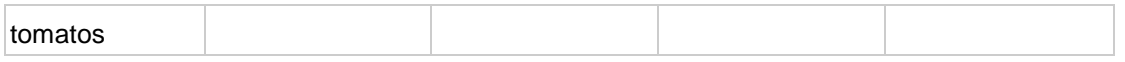

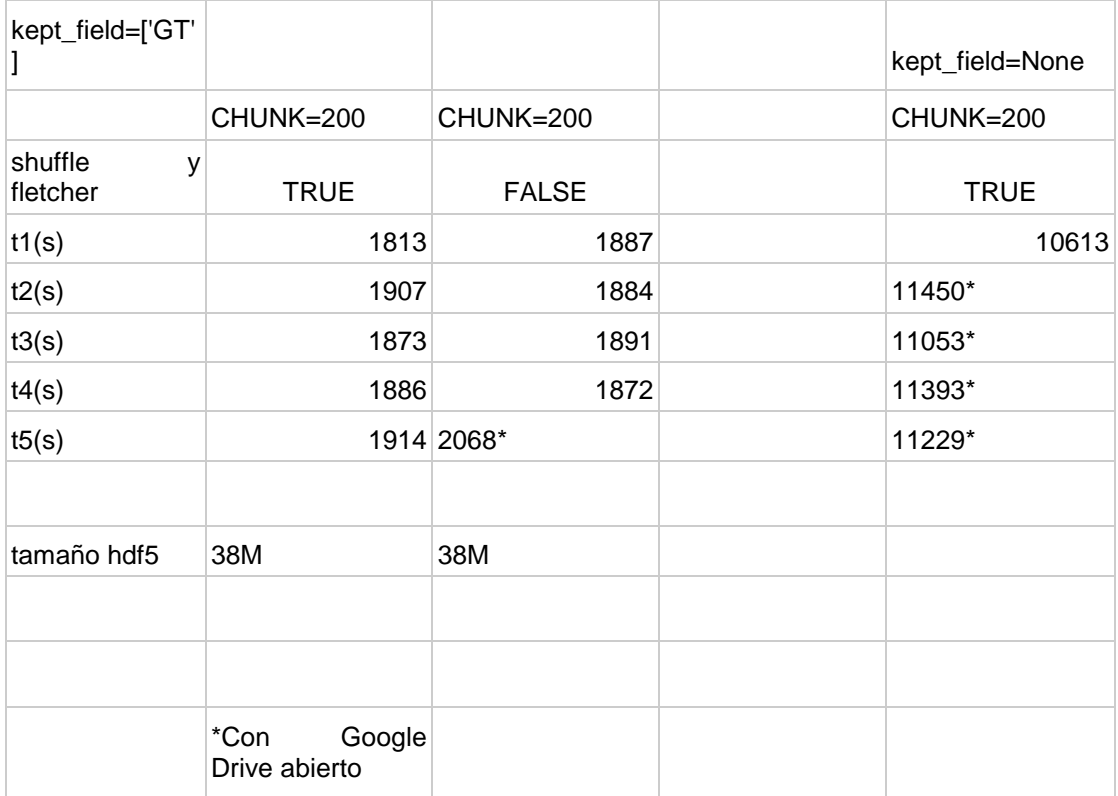

### VIDEOS

<https://www.dropbox.com/s/fjw0pjup9edpbue/Videos.zip?dl=0>